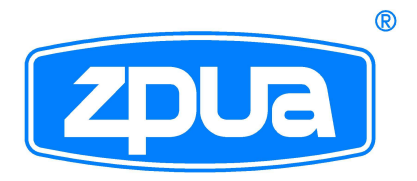

# Zalacznik nr 4

## **MAGISTRALA MODBUS** W SIŁOWNIKACH INTELIGENTNYCH **TYPU** 3XI / 4XI, 3XWI / 4XWI XI/4XI Ex

INSTRUKCJA OBSŁUGI

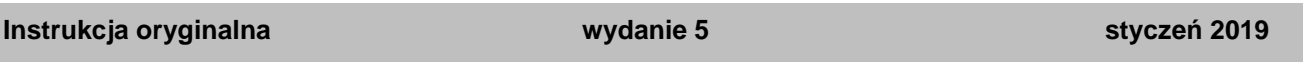

#### **SPIS TREŚCI** strona **ierwytych strona z przez podstawie strona z strona z strona z strona z strona z strona z strona z strona z strona z strona z strona z strona z strona z strona z strona z strona z strona z strona z str**

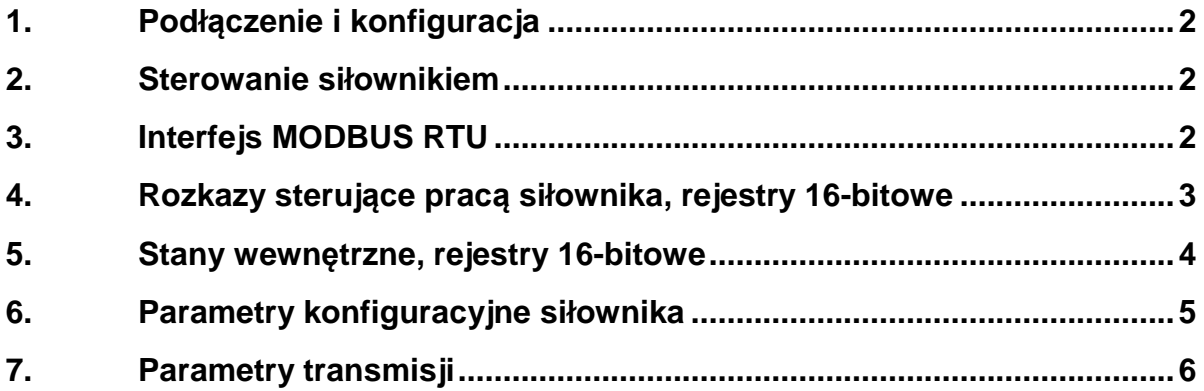

#### **1. Podłączenie i konfiguracja**

Podłączenie przewodów należy wykonać zgodnie z projektem, w oparciu o odpowiedni schemat aplikacyjny, zamieszczony na końcu instrukcji obsługi lub załącznika, w zależności od typu siłownika: 3XI, 3XWI, 4XI, 4XWI, XI Ex lub 4XI Ex.

#### **2. Sterowanie siłownikiem**

Sterowanie siłownika poprzez interfejs MODBUS można dokonać na dwa sposoby:

- ◆ wydając rozkazy "jedź na OTWÓRZ", "jedź na ZAMKNIJ", "STOP". Jest to odpowiednik sterowania trójstawnego;
- ♦ wpisując do odpowiedniego rejestru wartość zadaną sygnału. Jest to odpowiednik sterowania analogowego.

Wadą pierwszego rozwiązania jest duże obciążenie magistrali spowodowane częstym odpytywaniem systemu sterowania o wartość sygnału zwrotnego. W drugim rozwiązaniu siłownik po otrzymaniu wartości sygnału zadanego sam dojedzie do tego położenia i zatrzyma się. Dzięki temu, że w siłownikach stosowane są inteligentne sterowniki, zalecamy stosowanie drugiego sposobu sterowania.

### **3. Interfejs MODBUS RTU**

Interfejs obsługuje funkcje 03, 04, 06 oraz funkcję 08 (podfunkcje 10, 11, 12, 13, 14, 15). Jednakże wystarczającym do sterownia siłownikiem jest użycie funkcji 04, 06. Poniżej przestawione są adresy rejestrów i obsługujące je funkcje.

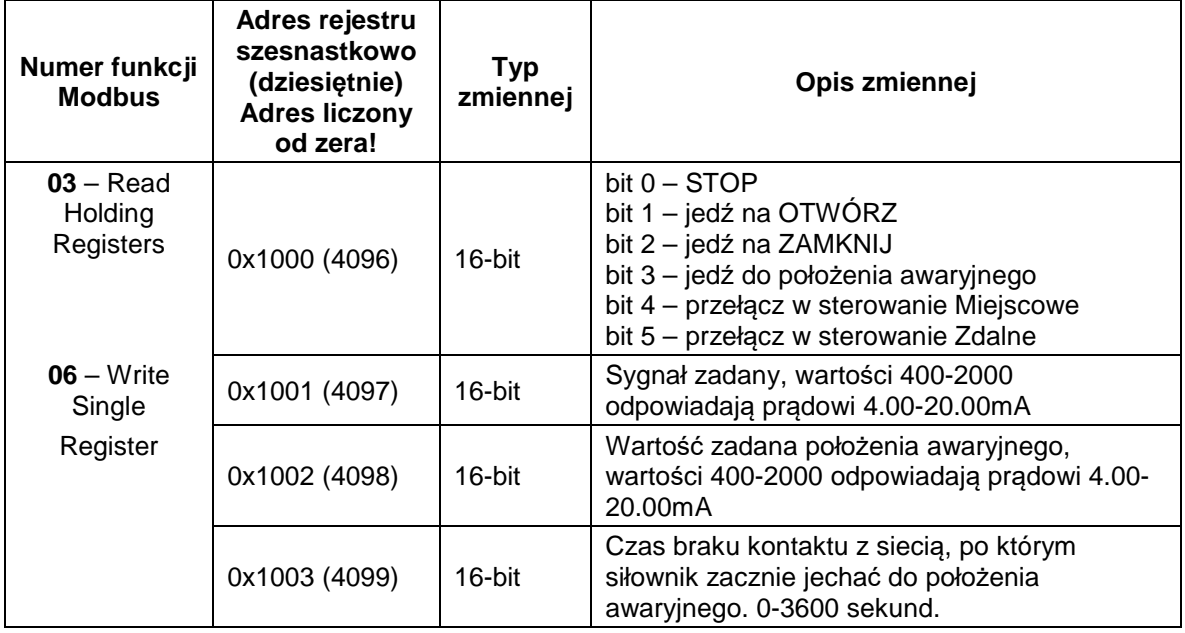

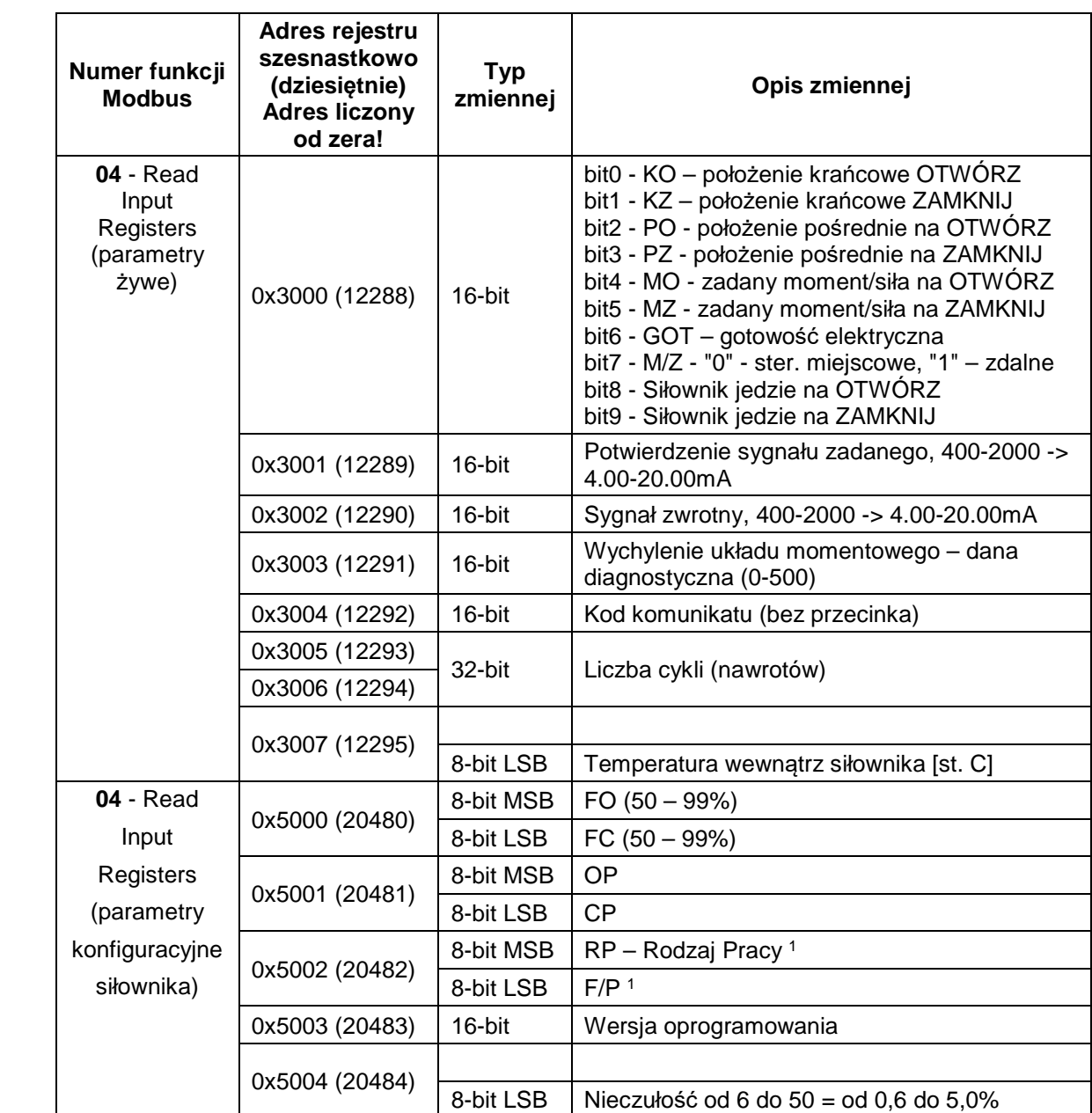

### **4. Rozkazy sterujące pracą siłownika, rejestry 16-bitowe**

**0x1000** - znaczenie poszczególnych bitów

- bit0 Ustawienie bitu powoduje zatrzymanie siłownika, bit ma priorytet wyższy od rozkazów OTWÓRZ czy ZAMKNIJ,
- bit1 Ustawienie bitu powoduje ruch siłownika na OTWÓRZ, aż do chwili wydania rozkazu STOP lub osiągnięcia zadanego położenia lub momentu zgodnie z ustawionym sposobem ograniczenia ruchu,
- bit2 Ustawienie bitu powoduje ruch siłownika na ZAMKNIJ, aż do chwili wydania rozkazu STOP lub osiągnięcia zadanego położenia lub momentu zgodnie z ustawionym sposobem ograniczenia ruchu,
- bit3 Ustawienie bitu powoduje ruch siłownika na żądanie do położenia awaryjnego ustawionego w rejestrze 0x1002
- bit4 Ustawienie bitu powoduje przełączenie siłownika w tryb sterowania Miejscowego bez względu na stan przełącznika na stacyjce sterowania lokalnego ponieważ sterowanie miejscowe ma priorytet nad sterowaniem zdalnym. Rozkaz ten nie jest zapamiętywany. Oznacza to, że po chociażby chwilowym zaniku zasilania siłownik przyjmie tryb pracy taki jak ustawiony na przełączniku. Dlatego też w przypadku używania tego rozkazu zaleca się cykliczne jego wysyłanie,
- bit5 Ustawienie bitu powoduje przełączenie siłownika w tryb sterowania zdalnego
- **0x1001** sygnał zadany (400-2000). Wartości prądu wyrażone w mA z dokładnością do dwóch miejsc po przecinku są zawsze reprezentowane jako liczba całkowita powstała po usunięciu tego przecinka np. wartościom prądu od 4,00mA do 20,00mA odpowiadają wartości od 400 do 2000 wpisane (czytane) do rejestru.
- **0x1002** położenie awaryjne, położenie do którego będzie dążył siłownik w przypadku awarii magistrali. Jako stan awaryjny uznaje się przerwę w komunikacji z siłownikiem trwającą dłużej niż czas wpisany do rejestru 0x1003.
- **0x1003** czas braku komunikacji z siecią, po którym siłownik zacznie jechać do wartości awaryjnej. Jeśli czas ten wynosi 0 sekund lub wartość położenia awaryjnego (0x1002) nie została podana siłownik pozostanie w położeniu bieżącym. Domyślna wartość wynosi 5 sekund, maksymalnie 3600 sekund.

#### **5. Stany wewnętrzne, rejestry 16-bitowe**

**0x3000** – znaczenie bitów

- bit0 KO, siłownik znajduje się w położeniu krańcowym OTWÓRZ.
- bit1 KZ, siłownik znajduje się w położeniu krańcowym ZAMKNIJ.
- bit2 PO położenie pośrednie w kierunku na OTWÓRZ, siłownik znajduje się pomiędzy PO a KO.
- bit3 PZ położenie pośrednie w kierunku na ZAMKNIJ, siłownik znajduje się pomiędzy PZ a KZ.
- bit4 MO osiągniecie zadanego momentu/siły w kierunku na OTWÓRZ.
- bit5 MZ osiągniecie zadanego momentu/siły w kierunku na ZAMKNIJ.
- bit6 GOT sygnalizacja gotowości elektrycznej siłownika.
- bit7 M/Z tryb sterowania, "0" sterowanie miejscowe, "1" sterowanie zdalne.
- bit8 siłownik porusza się w danej chwili na OTWÓRZ.
- bit9 siłownik porusza się w danej chwili na ZAMKNIJ.
- **0x3001** Potwierdzenie sygnału zadanego.
- **0x3002** Sygnał zwrotny.
- **0x3003** Wychylenie układu momentowego dana diagnostyczna.
- **0x3004** Numer błędu siłownika. (Diagnostyka komunikacji po sieci MODBUS jest dostępna w ramach funkcji 08).
- **0x3005** Liczba cykli starsze słowo.

**0x3006** - Liczba cykli - młodsze słowo.

**0x3007**– Temperatura wewnątrz siłownika

#### **6. Parametry konfiguracyjne siłownika**

- **0x5000** starszy bajt: Siła ustawiona w kierunku na OTWÓRZ (%) w odniesieniu do wartości nominalnej.
- **0x5000** młodszy bajt: Siła ustawiona w kierunku na ZAMKNIJ (%) w odniesieniu do wartości nominalnej.
- **0x5001** starszy bajt: położenie pośrednie w kierunku na OTWÓRZ (%)
- **0x5001** młodszy bajt: położenie pośrednie w kierunku na ZAMKNIJ (%)

#### **0x5002** – starszy bajt: Rodzaj Pracy.

- 0 sterowanie trójstawne
- 1 sterowanie analogowe
- 2 sieć Modbus
- **0x5002** młodszy bajt: Sposób ograniczenia ruchu siłownika, F siła, P położenie, Bit 0 (w kierunku na ZAMKNIJ):
	- 0 P, położenie
		- $1 F$ , siła
	- Bity 1 (w kierunku na OTWÓRZ):
		- 0 P, położenie
		- $1 F$ , siła
- **0x5003** wersja oprogramowania

**0x5004** – nieczułość.

#### **7. Parametry transmisji**

Prędkość: 1200, 2400, 4800, 9600, 19200, 38400, 57600, 115200 b/s Kontrola parzystości EVEN, ODD, NONE Jeden bit lub dwa bity stopu Interfejs modbus obsługuje tryb rozgłoszeniowy dla funkcji zapisu. Interfejs nie obsługuje rzadko stosowanej transmisji MODBUS ASCII Odchyłka prędkości transmisji wysyłanych ramek jest mniejsza niż 1%. Interfejs akceptuje ramki o prędkości różniącej się o +/-2% od wybranej prędkości transmisji. Interfejs nie wymaga polaryzacji od strony magistrali.

Moduł interfejsu umożliwia załączenie terminatora magistrali przełącznikiem wewnątrz siłownika. Służy do tego przełącznik SW2.